## Message in folder

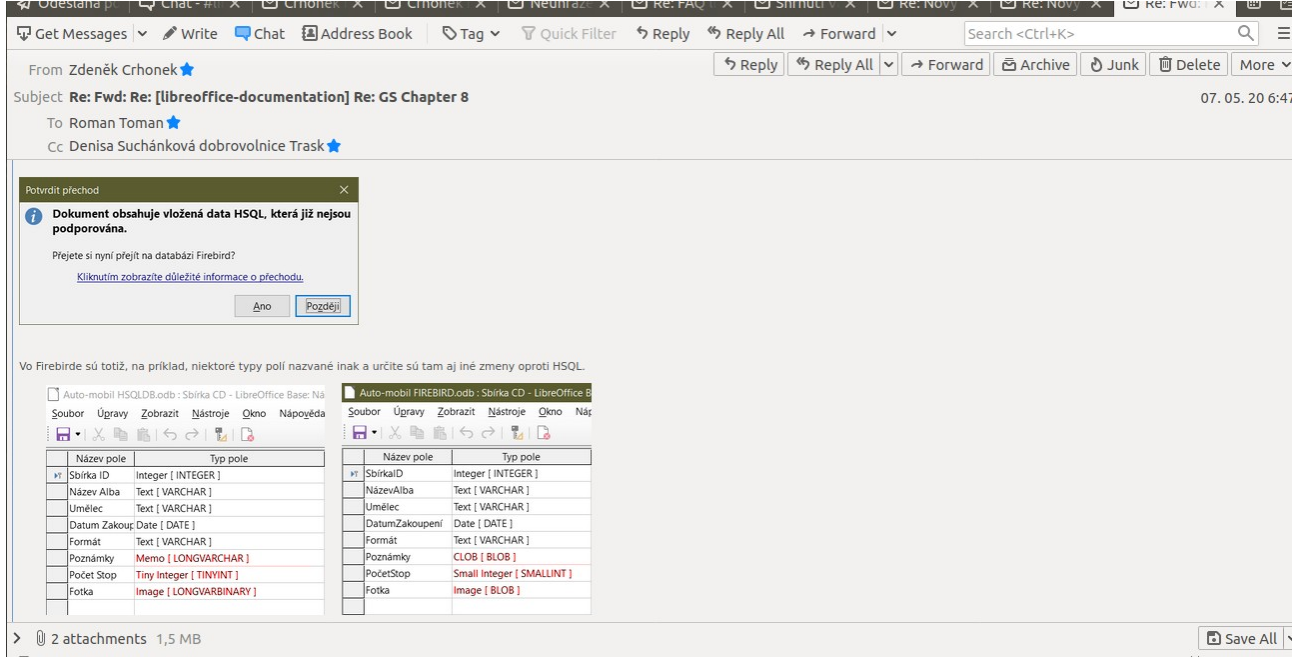

## after forward

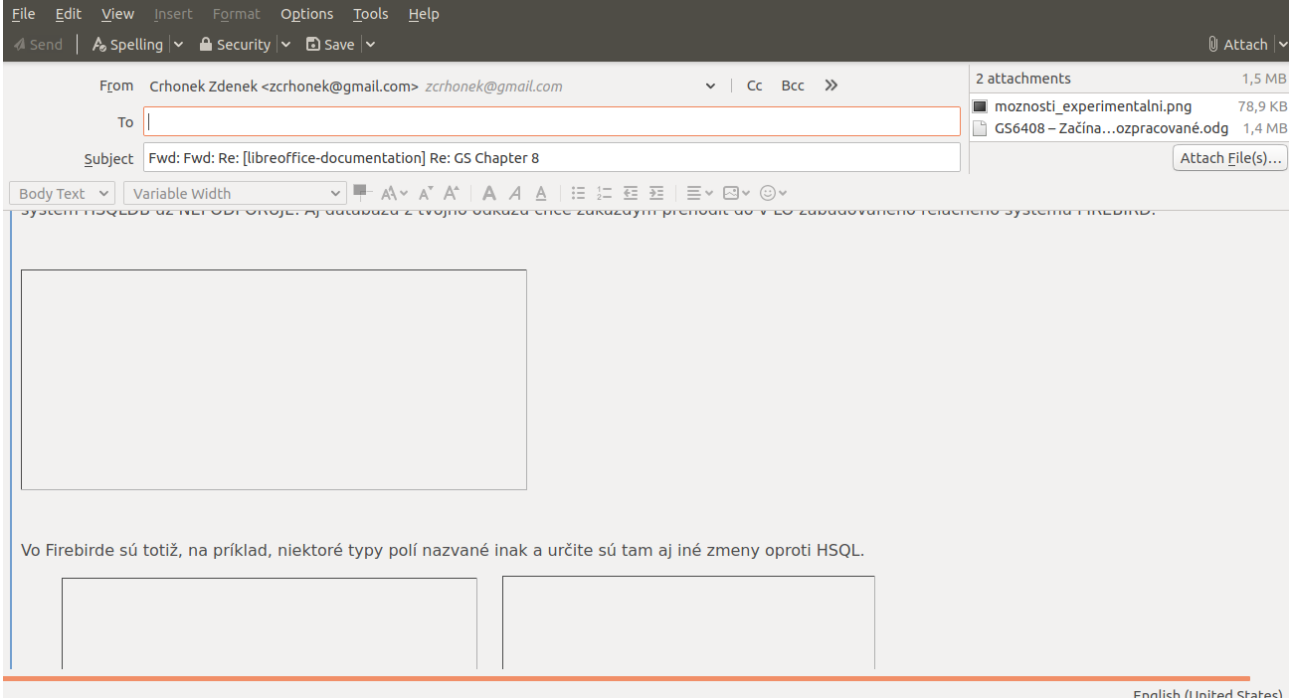

English (United States)